## **Canterbury South Public School**

20 High Street Canterbury, NSW 2193

Phone: (02) 9789 5255 Fax: (02) 9718 8006

Email: <a href="mailto:canterburs-p.school@det.nsw.edu.au">canterburs-p.school@det.nsw.edu.au</a>

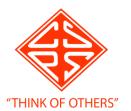

## **HOW TO UPLOAD TASKS**

The following is a guide detailing how to share photographs of complete tasks with your class teacher.

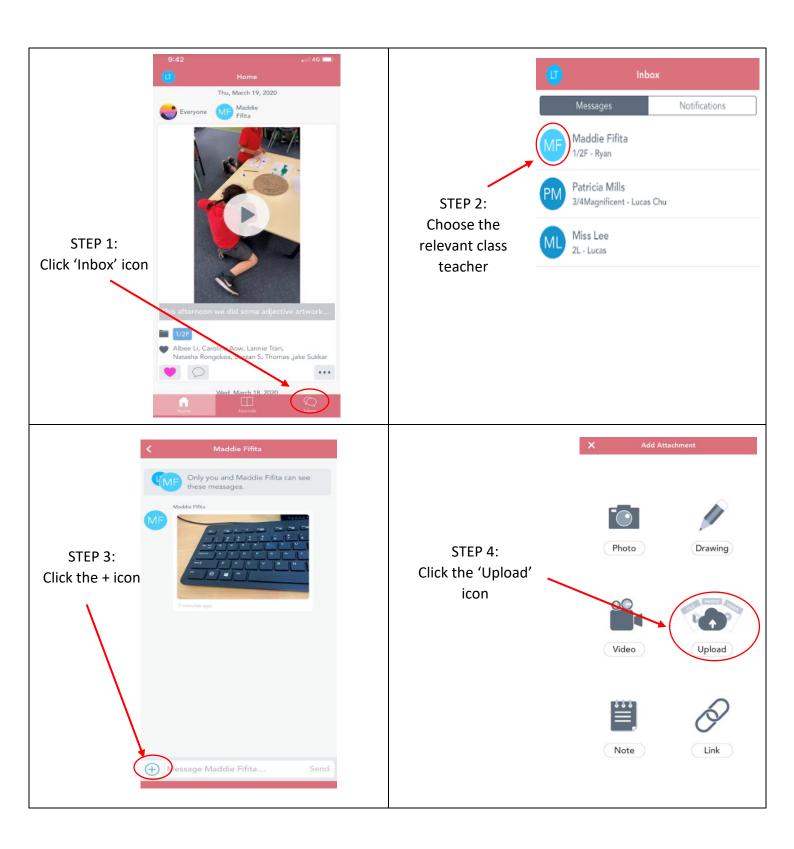

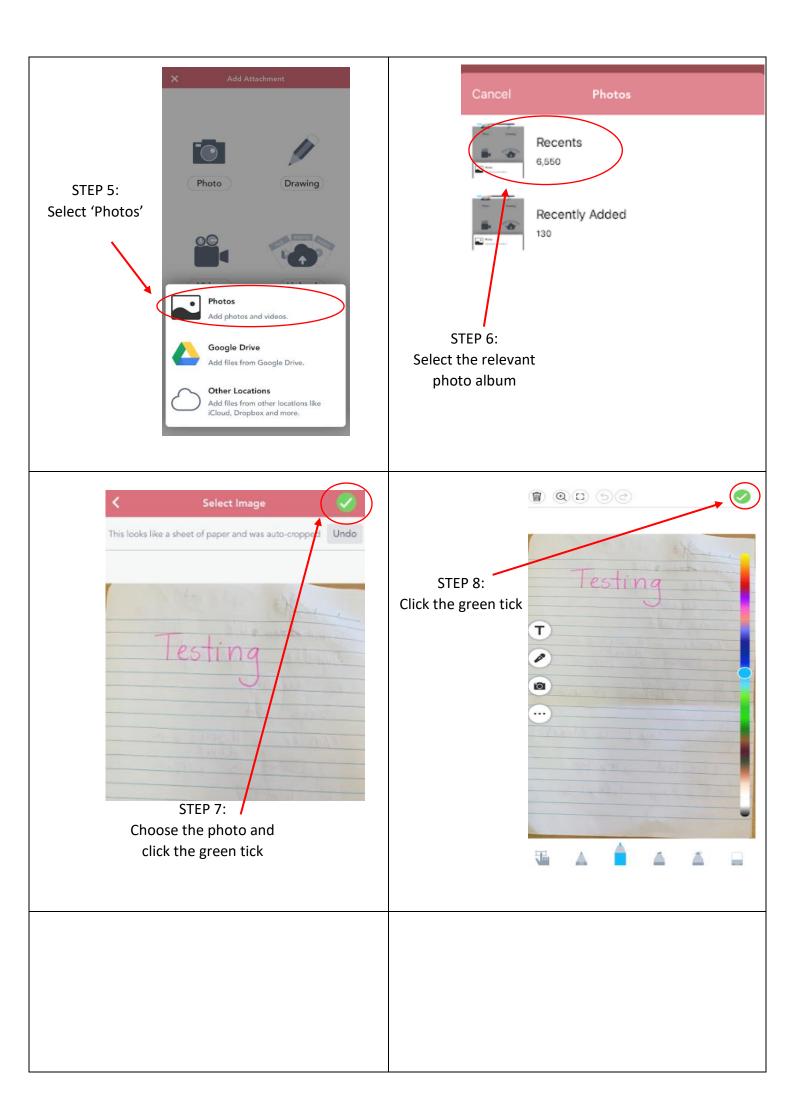

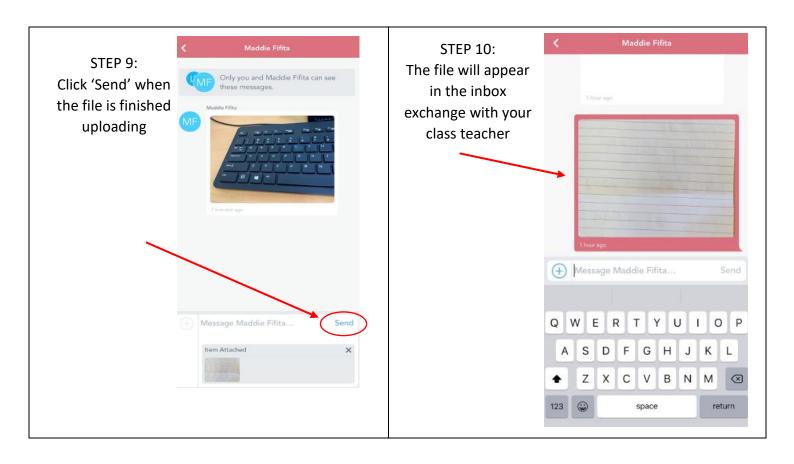